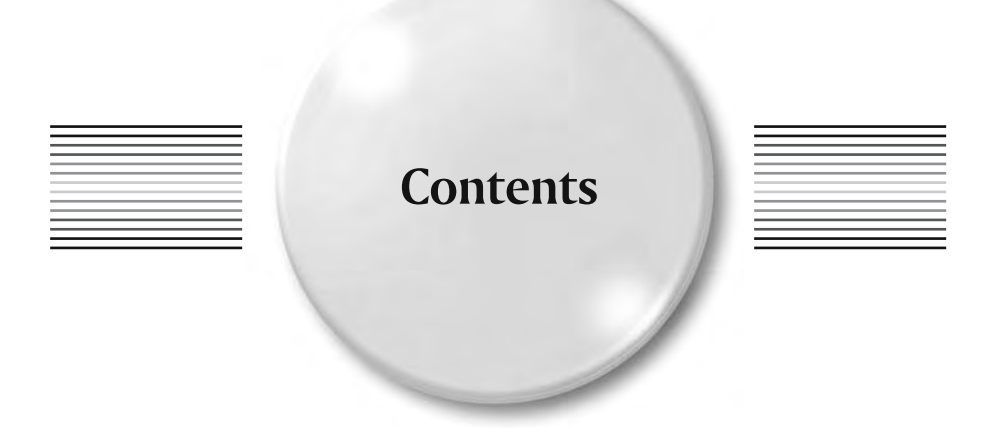

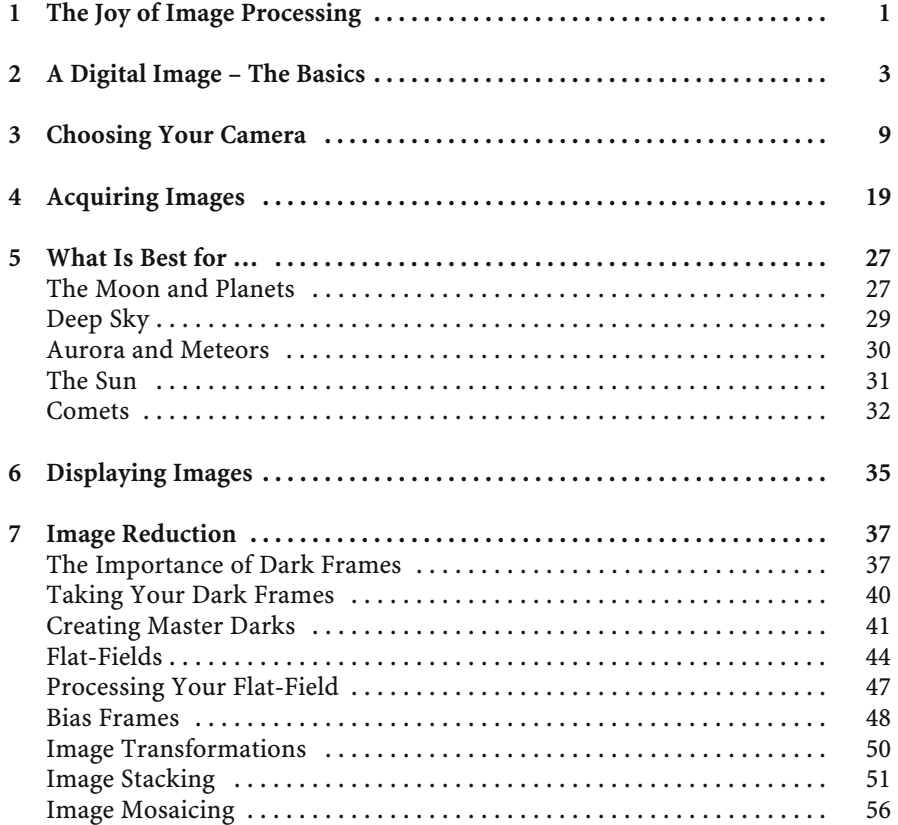

**ix**

## **x Contents**

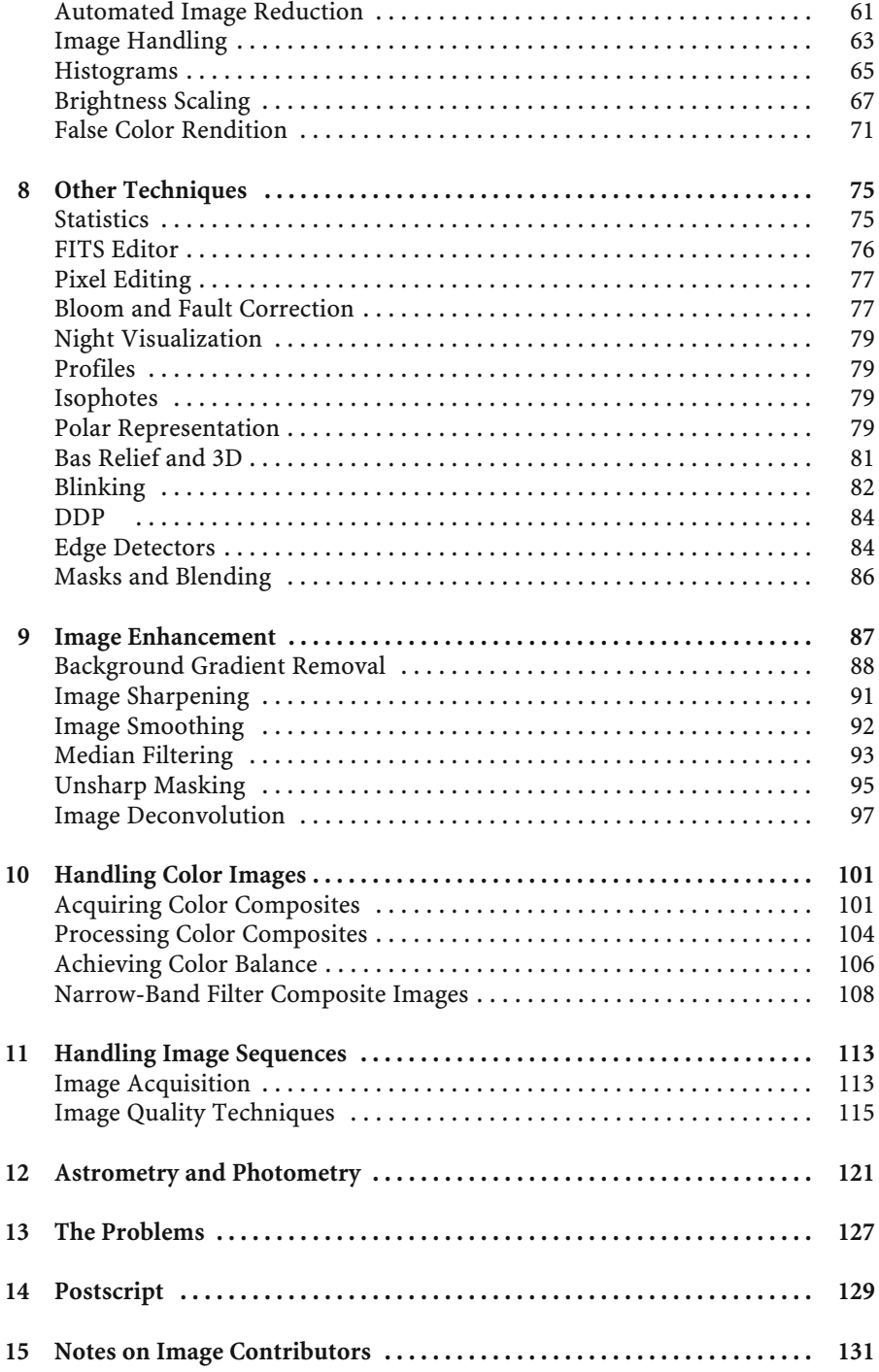

 $\overline{\bigoplus}$ 

 $\overline{\varphi}$ 

## Contents xi

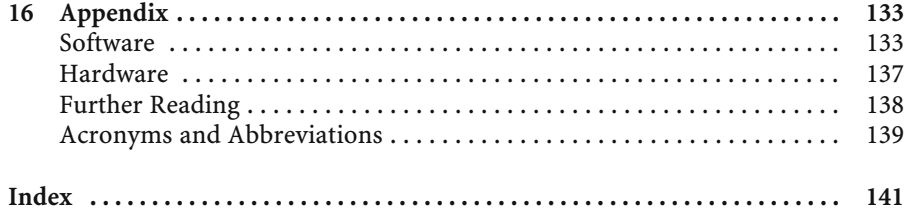

 $\overline{\varphi}$